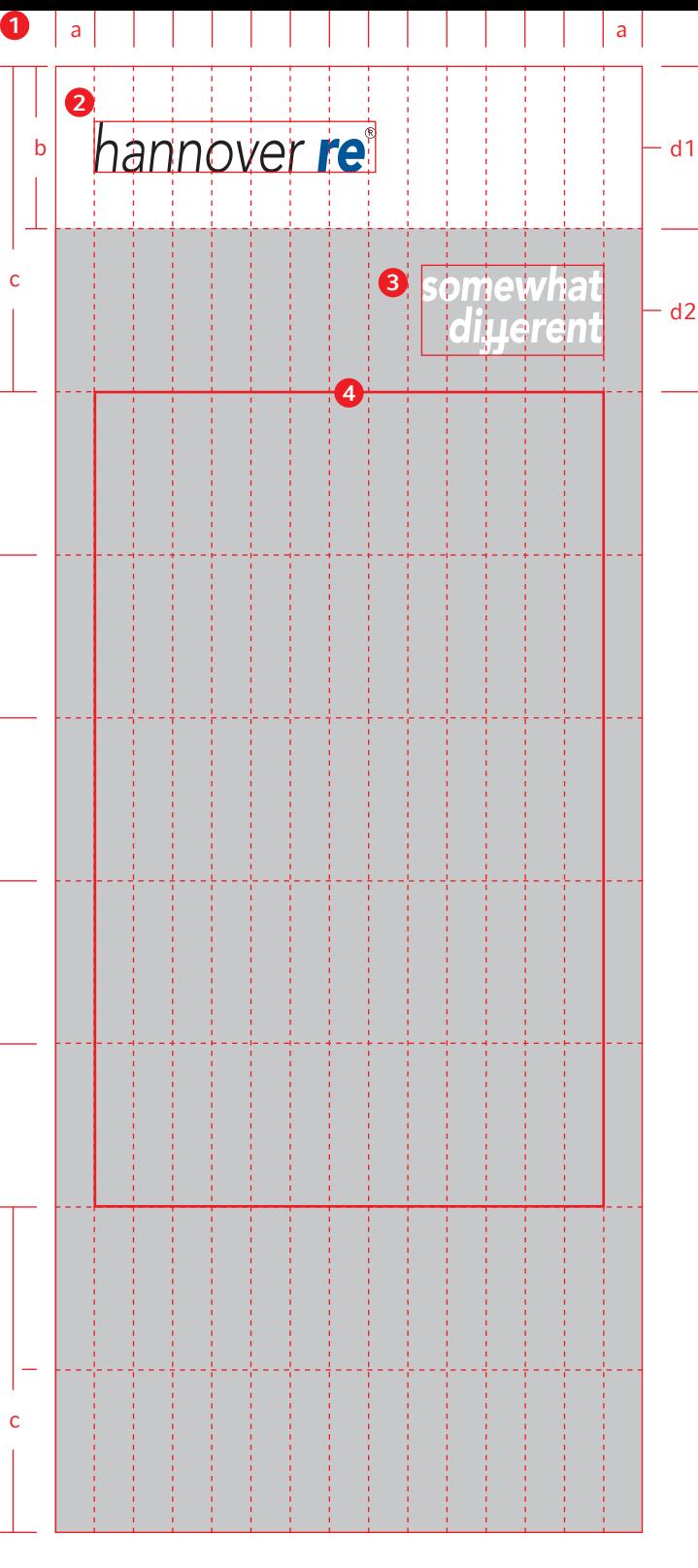

a = 1 Spalte – 1/15 der Formatbreite

b = 1 Zeile – 1/9 der Formathöhe

c = 2 Zeilen – 2/9 der Formathöhe

d1/d2 = Mitte der Zeile – jeweils die Mitte von Logo und Claim

## hannover **re**i

5

c

c

## This is the roll-up's headline

6

somewhat<br>|dijyerent

a a

This is the subline

Offic temquat uritia cupid es pore volorem quunt pelecup tinverf erunto bere nulpa nulla suscienit, sum ullore vitat auditiandiam qui sim nus aliti ipsaperesed magnienition pliqui as accabor aepudit aut vollautem essitatem nulparuptia as idem.